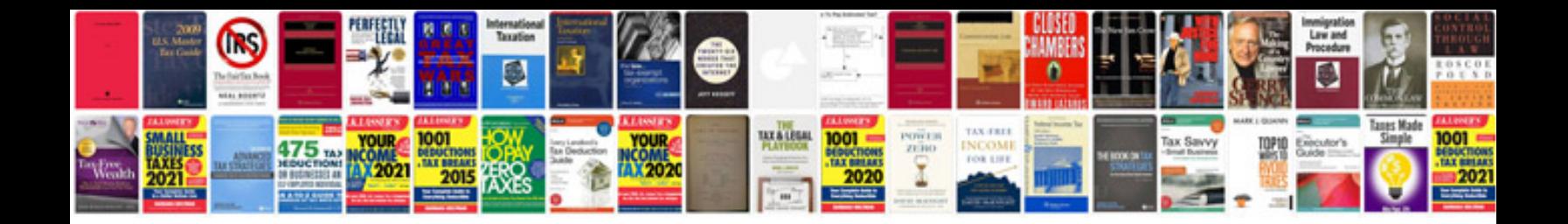

**Chrysler p codes**

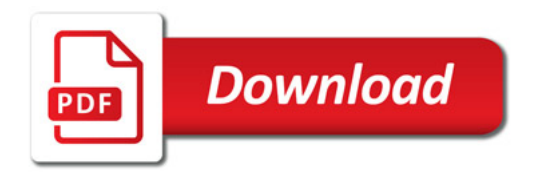

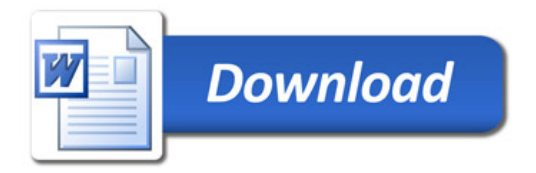